<< BIRT-Eclipse

, tushu007.com

- 书名:<<解析BIRT-Eclipse商业智能和报表工具>>
- 13 ISBN 9787121039997
- 10 ISBN 7121039990

出版时间:2007-4

页数:274

字数:330000

extended by PDF and the PDF

http://www.tushu007.com

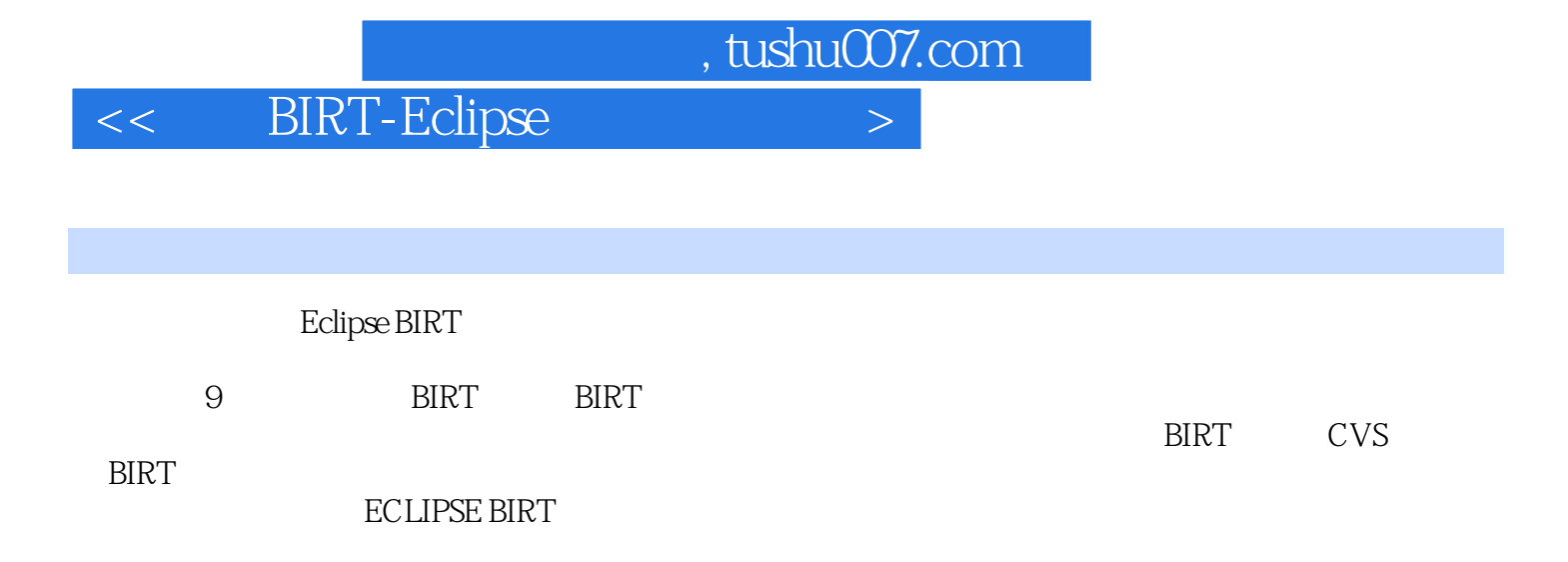

 $,$  tushu007.com

<< BIRT-Eclipse

 $,$  tushu007.com

## << BIRT-Eclipse

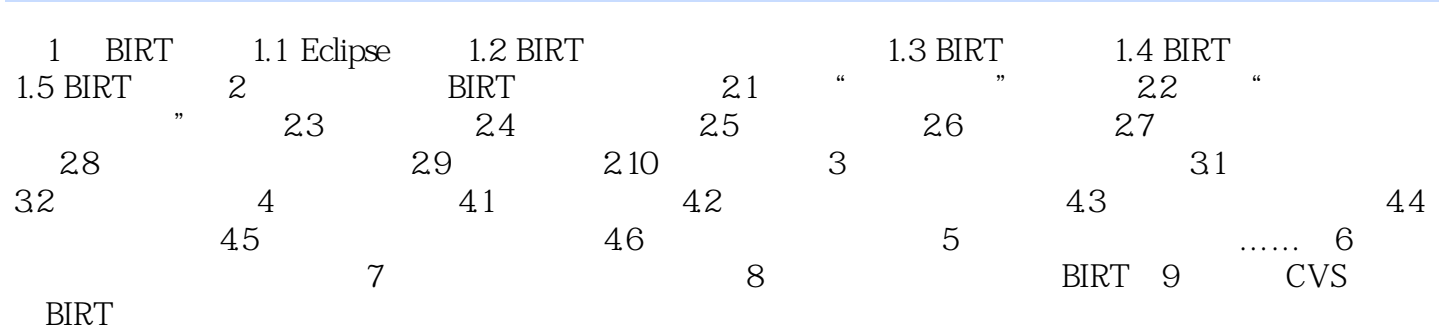

## << BIRT-Eclipse

本站所提供下载的PDF图书仅提供预览和简介,请支持正版图书。

更多资源请访问:http://www.tushu007.com